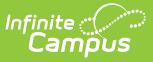

## **Syncing Between District and State Edition**

Last Modified on 05/31/2024 8:17 am CDT

The following tools are utilized for syncing data between districts and the State Edition of Infinite Campus.

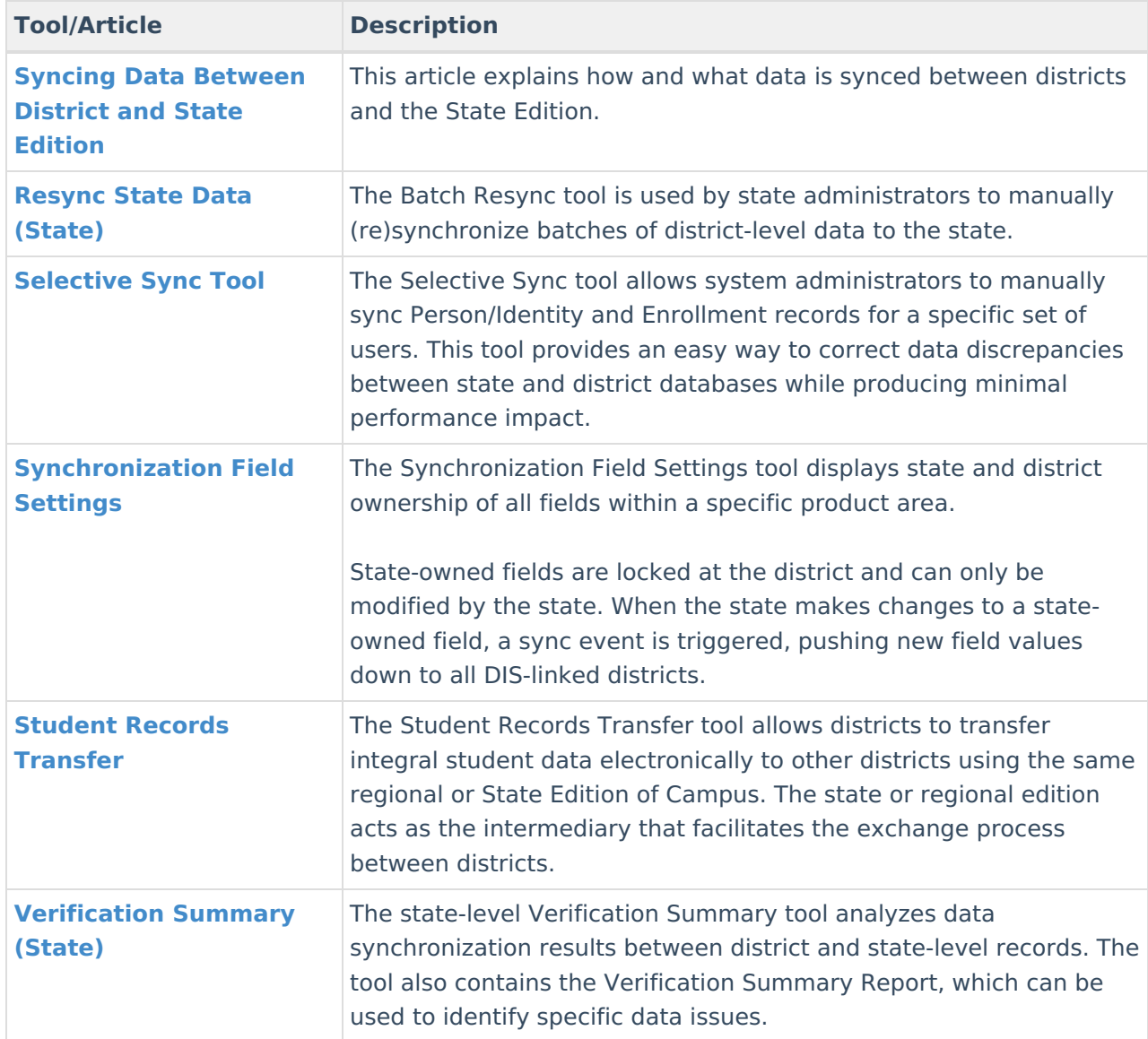